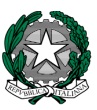

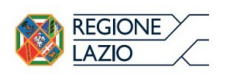

*Ministero dell'Istruzione, dell'Università e della Ricerca Ufficio Scolastico Regionale per il Lazio* LICEO SCIENTIFICO STATALE "GIUSEPPE

PEANO

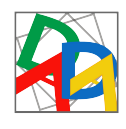

Via della Fonte, 9 - 00015 **MONTEROTONDO** (RM) Tel. **06/121124925**-**06/121124921** [www.liceopeanomonterotondo.edu.it](http://www.liceopeanomonterotondo.it/) e-mail: [rmps110001@istruzione.it](mailto:rmps110001@istruzione.it) – rmps110001@pec.istruzione.it Codice Fiscale 80237390580 - Codice Ministeriale RMPS110001

## **VERBALE DI PRESENTAZIONE ALLA COMMISSIONE ELETTORALE DI UNA LISTA DI CANDIDATI PER LE ELEZIONI DEL RAPPRESENTANTE DEL CONSIGLIO DI ISTITUTO, COMPONENTE DOCENTI**

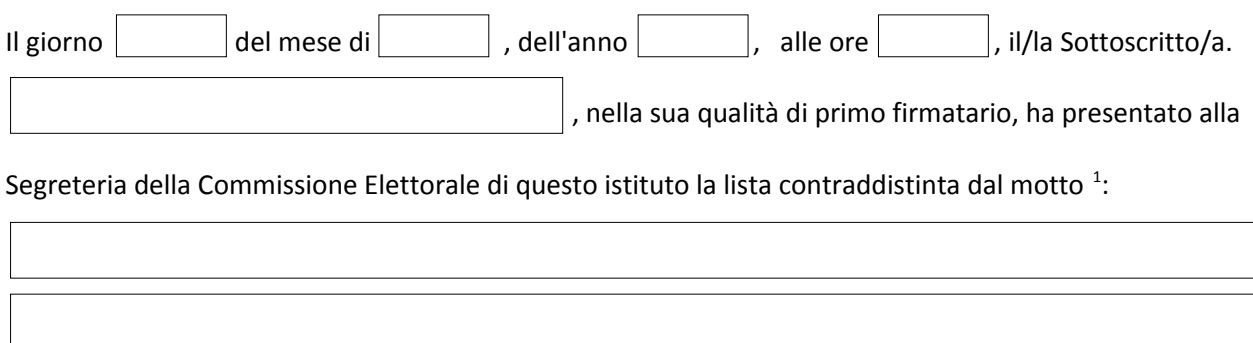

con Candidati N <sup>2</sup> e sottoscritta da Presentatori N. [3](#page-0-2)

NB: i candidati non possono essere contemporaneamente anche presentatori.

<span id="page-0-0"></span><sup>&</sup>lt;sup>1</sup> Il motto è obbligatorio.

<span id="page-0-1"></span><sup>2</sup> Un numero massimo di 16.

<span id="page-0-2"></span><sup>&</sup>lt;sup>3</sup> Minimo 20 presentatori

## **LISTA PRESENTATA\***

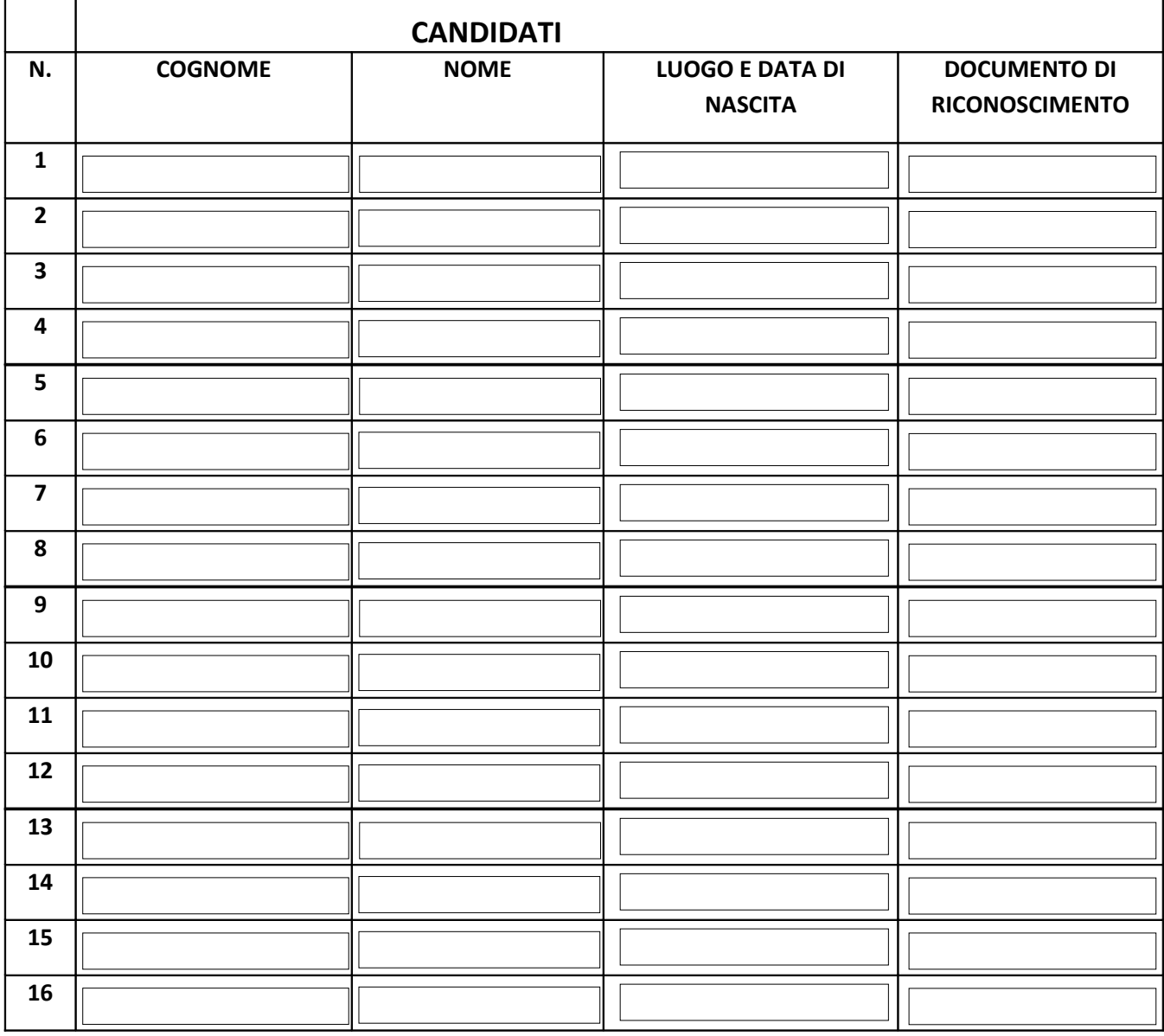

(numero dei candidati, massimo 16)

## **PRESENTATORI LISTA**

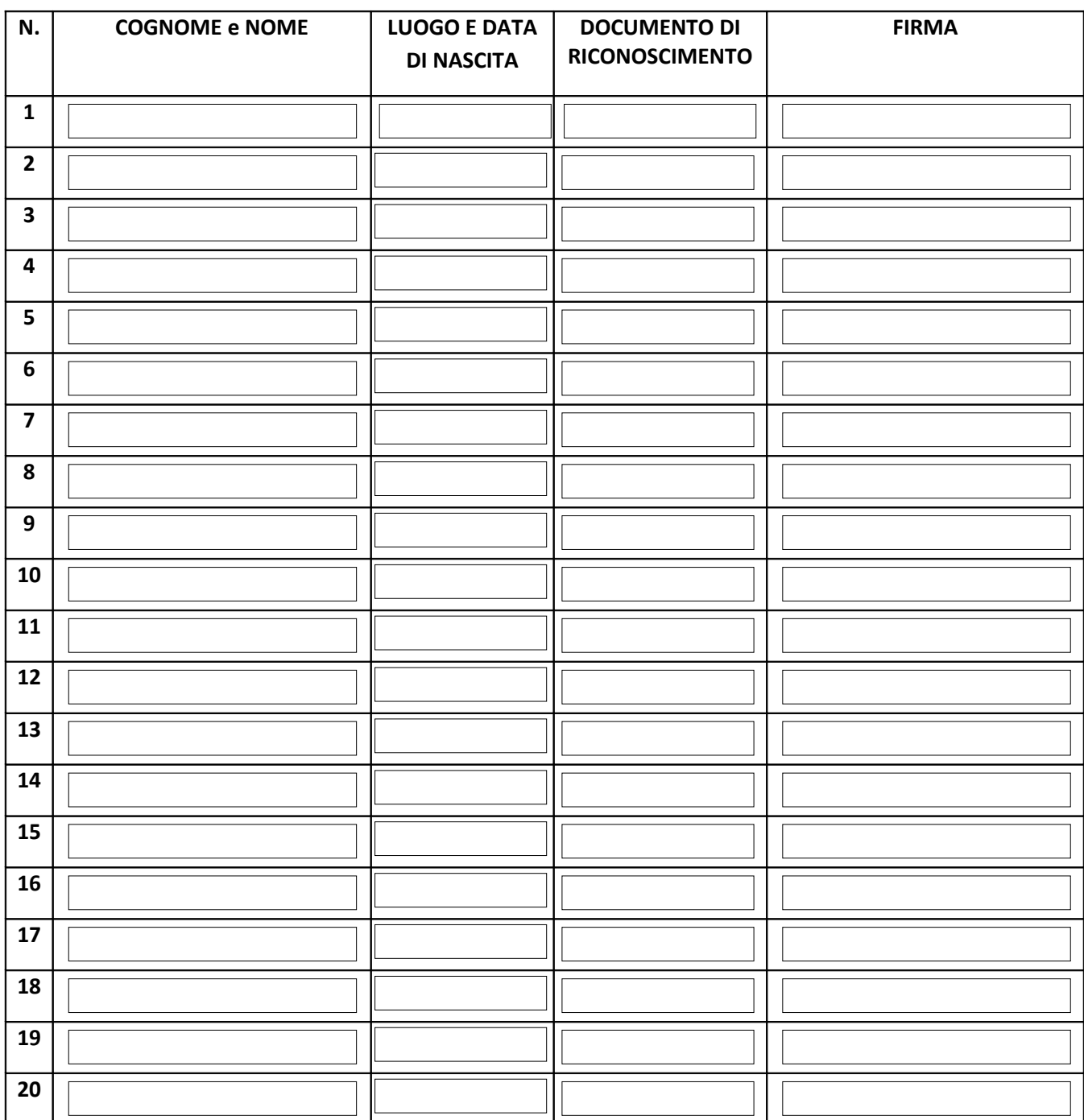

*( n. presentatori minimo 20)*

## **Spazio riservato alla Commissione Elettorale**

Visto l'ordine di presentazione rispetto alle altre liste della stessa componente, la Commissione Elettorale

assegna a questa lista il numero romano.

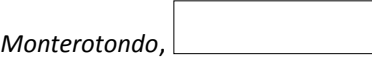

Segreteria della C.E.